# **ECE171A: Linear Control System Theory** Lecture 2: Feedback Control Principles

Nikolay Atanasov

natanasov@ucsd.edu

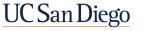

JACOBS SCHOOL OF ENGINEERING Electrical and Computer Engineering

## Outline

Advantages and Disadvantages of Feedback Control

Example: Nonlinear Static System

Example: Cruise Control System

## Outline

### Advantages and Disadvantages of Feedback Control

Example: Nonlinear Static System

Example: Cruise Control System

## **Advantages of Feedback Control**

### Disturbance attenuation:

 Closed-loop control reduces the effect of disturbances and noise in the system response

#### Robustness to parameter variations:

- Closed-loop control reduces the sensitivity of the system response to variations in the model parameters
- Accurate control may be achieved with imprecise components

#### Dynamic behavior shaping:

- Closed-loop control may widen the range in which a system behaves linearly
- Closed-loop control allows the system output to track a desired reference signal

## **Disadvantages of Feedback Control**

### Increased system complexity:

Sensing components are necessary for feedback control, which may be expensive and introduces noise

#### Loss of gain:

- The forward gain in a closed-loop system is smaller by a certain factor than the forward gain of an open-loop system
- The gain is decreased by the same factor that reduces the sensitivity to parameter variations and disturbances
- In practice, the advantage of increased robustness outweighs the loss of control gain

#### Potential for instability:

Closed-loop control may lead to system instability, even if the open-loop system is stable

## **Examples of Feedback Control Use**

- Feedback control was used by James Watt to make steam engines run at constant speed in spite of varying load (industrial revolution)
- Feedback control was used by electrical engineers to make water-turbine generators deliver electricity with constant frequency and voltage.
- Feedback control is commonly used to alleviate effects of disturbances in the process industry, for machine tools, and for engine and cruise control in cars.
- The human body exploits feedback to keep body temperature, blood pressure, and other important variables constant.
- Servo problem: a major application of feedback control is to make a system's output follow a desired reference signal
  - Examples: car steering, satellite tracking with an antenna, audio amplifiers, industrial robots

## Outline

Advantages and Disadvantages of Feedback Control

Example: Nonlinear Static System

Example: Cruise Control System

## **Example: Nonlinear Static System**

- Automatic control has had significant impact on industrial automation, e.g., for process control in chemical plants
- > The dynamical system to be controlled is often referred to as **plant**

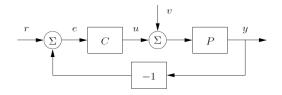

- ▶ Reference signal: *r*(*t*)
- ► Controller: C
- Plant: P
- Summing point: Σ

- lnput: u(t)
- Disturbance: v(t)
- Output: y(t)
- Error: *e*(*t*)

## **Example: Nonlinear Static System**

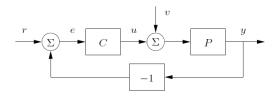

Plant P: consider a static system (no dynamics and no ODE description):

$$y = \operatorname{sat}(x) := \begin{cases} -1 & \text{if } x \leq -1 \\ x & \text{if } |x| < 1 \\ 1 & \text{if } x \geq 1 \end{cases}$$

**Controller** C: consider a controller with constant gain k > 0:

$$u = ke$$

## **Dynamic Behavior Shaping**

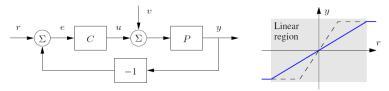

Assume no disturbances for now:  $v \equiv 0$ 

Open-loop system: combination of C and P with no feedback:

 $y = \operatorname{sat}(kr) \Rightarrow \text{ linear range: } |r| < 1/k$ 

**Closed-loop system**: combination of *C* and *P* with feedback:

$$\begin{array}{l} y = \operatorname{sat}(u) \\ u = k(r - y) \end{array} \} \quad \Rightarrow \quad y = \operatorname{sat}(k(r - y)) \\ \Rightarrow \quad y = \operatorname{sat}\left(\frac{k}{k + 1}r\right) \quad \Rightarrow \quad \text{linear range: } |r| < \frac{k + 1}{k} \end{array}$$

**Observation 1**: Feedback control **widens** the linear range of the system by a factor of k + 1 compared to the open-loop system

### **Robustness to Parameter Variations**

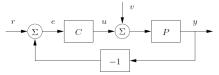

**Parameter sensitivity**: quantifies the change in system behavior due to change in the system parameters

### Open-loop system:

In the linear range: y = kr

• It follows that 
$$\frac{dy}{dk} = r = \frac{y}{k} \Rightarrow \frac{dy}{y} = \frac{dk}{k}$$

**Sensitivity**: 10% change in k leads to 10% change in output

#### Closed-loop system:

• In the linear range:  $y = \frac{k}{k+1}r$ 

It follows that 
$$\frac{dy}{dk} = \frac{1}{(k+1)^2}r = \frac{1}{(k+1)}\frac{y}{k} \Rightarrow \frac{dy}{y} = \frac{1}{(k+1)}\frac{dk}{k}$$

Sensitivity: for k = 100, 10% change in k leads to  $\approx 0.1\%$  change in output

**Observation 2**: Feedback control **reduces the sensitivity** to gain variations by a factor of k + 1.

## **Disturbance Attenuation**

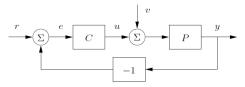

Suppose now that the system is subject to a disturbance signal v

• Assume  $r \equiv 0$  for simplicity

#### Open-loop system:

• With  $r \equiv 0$ ,  $y = \operatorname{sat}(v)$ 

In the linear range, disturbances are passed through with no attenuation

#### Closed-loop system:

• With 
$$r \equiv 0$$
,  $y = \operatorname{sat}(v - ky) \Rightarrow y = \operatorname{sat}\left(\frac{v}{k+1}\right)$ 

• In the linear range, disturbances are attenuated by a factor of k + 1

**Observation 3:** Feedback control reduces the effect of disturbances in the linear range by a factor of k + 1.

# Summary

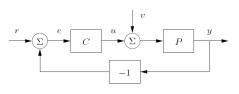

Static plant P:  $y = \operatorname{sat}(x) := \begin{cases} -1 & \text{if } x \leq -1 \\ x & \text{if } |x| < 1 \\ 1 & \text{if } x \geq 1 \end{cases}$ 

Constant-gain controller C: u = ke, k > 0

#### Feedback control

- ▶ 1) increases the range of linearity of the system,
- > 2) decreases the sensitivity of the system response to parameter variations,
- 3) attenuates the effect of disturbances.

#### The trade-off is that

- 1) output sensing is required,
- ▶ 2) the closed-loop gain is decreased by a factor of k + 1:

open-loop: closed-loop:

$$y = \operatorname{sat}(kr)$$
  $y = \operatorname{sat}\left(\frac{k}{k+1}r\right)$ 

## Outline

Advantages and Disadvantages of Feedback Control

Example: Nonlinear Static System

Example: Cruise Control System

## **Example: Cruise Control System**

A cruise controller aims to maintain constant velocity in the presence of disturbances caused by the road slope, friction, air drag, etc.

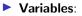

- Desired speed (reference): r(t)
- Actual speed (output): y(t)
- Engine force (input): u(t)
- Mass (parameter): m
- Disturbances:
  - Road slope:  $F_{road} = -mg \sin(\theta)$
  - Air drag:  $F_{drag} = -\delta y(t)$

System model:

$$m\dot{y}(t) = u(t) - \delta y(t) - mg\sin(\theta)$$

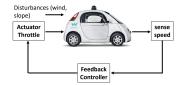

## **Example: Cruise Control System**

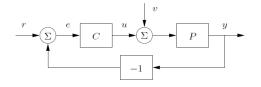

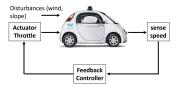

Plant P:

$$m\dot{y}(t) = u(t) - \delta y(t) - mg\sin(\theta)$$

**Controller** C: design u(t) using reference r(t) and output y(t)

#### Performance criteria:

- Stable response
  - Steady-state velocity approaches desired velocity
  - Smooth response with no overshoot or oscillations
- Disturbance rejection
  - Effect of disturbances (e.g., slope  $\theta$ ) approaches zero over time

#### Robustness

System response is invariant to variations in the parameters (e.g., mass m)

## **Closed-loop Control**

System model:

$$m\dot{y}(t) = u(t) - \delta y(t) - mg\sin(\theta)$$

### Closed-loop control:

- u(t) designed using the error signal e(t) = r(t) y(t)
- P (Proportional) control:

$$u(t) = k_{\rm p} e(t)$$

I (Integral) control:

$$u(t)=k_{\rm i}\int_0^t e(t)dt$$

D (Derivative) control:

$$u(t)=k_{\rm d}\frac{d}{dt}e(t)$$

PID control:

$$u(t) = k_{\mathrm{p}}e(t) + k_{\mathrm{i}}\int_{0}^{t}e(t)dt + k_{\mathrm{d}}\frac{d}{dt}e(t)$$

## **Open-loop Control**

System model:

$$m\dot{y}(t) = u(t) - \delta y(t) - mg\sin(\theta)$$

### Open-loop control:

u(t) is designed using reference r(t) and initial condition y(0) = y<sub>0</sub> but no measurements of the output y(t)

• Approximate the error using  $y_0$  and some function a(t):

$$e(t) \approx r(t) - a(t)y_0$$

#### Use PID control with the approximate error

### **Open-loop P Control Simulation**

- ▶ Parameters:  $r(t) \equiv 15$  m/s,  $y_0 = 10$  m/s, m = 500 kg,  $\delta = 0.5$ ,  $\theta = 0^\circ$
- Matlab ODE45 function: [t,y] = ode45(odefun,tspan,y0)

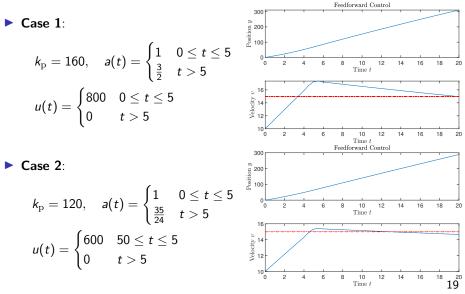

### **Closed-loop P Control Simulation**

▶ Parameters:  $r(t) \equiv 15$  m/s,  $y_0 = 10$  m/s, m = 500 kg,  $\delta = 0.5$ 

**Case 1**: flat road  $\theta = 0^{\circ}$ 

$$k_{\mathrm{p}} = 250$$
  $u(t) = k_{\mathrm{p}}e(t)$ 

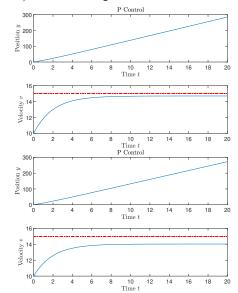

• Case 2: uphill  $\theta = 2^{\circ}$  $k_{\rm p} = 250$   $u(t) = k_{\rm p}e(t)$ 

### **Closed-loop PI Control Simulation**

- ▶ Parameters:  $r(t) \equiv 15$  m/s,  $y_0 = 10$  m/s, m = 500 kg,  $\delta = 0.5$
- **Case 1**: flat road  $\theta = 0^{\circ}$

$$k_{\rm p} = 250, \quad k_{\rm i} = 50$$
$$u(t) = k_{\rm p}e(t) + k_{\rm i} \int_0^t e(t)dt$$

**Case 2**: uphill  $\theta = 2^{\circ}$ 

$$k_{\rm p} = 250, \quad k_{\rm i} = 50$$
$$u(t) = k_{\rm p}e(t) + k_{\rm i} \int_0^t e(t)dt$$

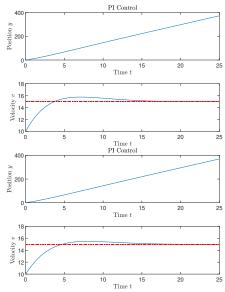

### **Disturbance Attenuation with PI Control**

▶ Parameters:  $r(t) \equiv 15$  m/s,  $y_0 = 10$  m/s, m = 500 kg,  $\delta = 0.5$ 

**Case 1**: uphill  $\theta = 5^{\circ}$ 

$$k_{\rm p} = 250, \quad k_{\rm i} = 50$$
$$u(t) = k_{\rm p}e(t) + k_{\rm i} \int_0^t e(t)dt$$

**Case 2**: downhill  $\theta = -5^{\circ}$ 

$$k_{\rm p} = 250, \quad k_{\rm i} = 50$$
$$u(t) = k_{\rm p}e(t) + k_{\rm i} \int_0^t e(t)dt$$

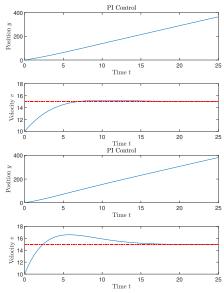

## **Disturbance Attenuation with PI Control**

▶ Parameters:  $r(t) \equiv 15$  m/s,  $y_0 = 10$  m/s, m = 500 kg,  $\delta = 0.5$ 

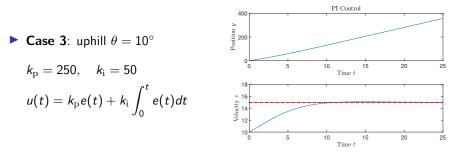

**Disturbance attenuation**: The same PI controller achieves *zero steady-state error*, i.e.,  $e(t) \rightarrow 0$ , despite the presence of an *unknown* disturbance  $\theta$ .

### **Dynamic Behavior Shaping with PI Control**

▶ Parameters:  $y_0 = 10$  m/s, m = 500 kg,  $\delta = 0.5$ ,  $\theta = 0^\circ$ 

- Closed-loop PI control with  $k_{\rm p} = 250$  and  $k_{\rm i} = 50$
- Case 1: piecewise-constant reference

$$r(t) = \begin{cases} 15m/s & t \le 30\\ 20m/s & 30 < t \le 60\\ 10m/s & 60 < t \end{cases}$$

Case 2: sinusoidal reference

$$r(t) = 15 + 2\sin\left(\frac{2\pi}{60}t\right)$$

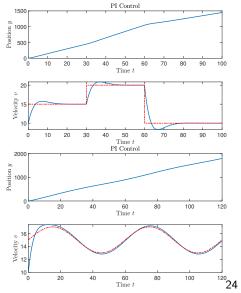

### **Dynamic Behavior Shaping with PI Control**

▶ Parameters:  $y_0 = 10 \text{ m/s}$ , m = 500 kg,  $\delta = 0.5$ ,  $\theta = 0^\circ$ 

• Closed-loop PI control with  $k_{\rm p} = 250$  and  $k_{\rm i} = 50$ 

Case 3: sinusoidal reference

$$r(t) = 15 + 2\sin\left(\frac{2\pi}{30}t\right)$$

Case 4: sinusoidal reference

$$r(t) = 15 + 2\sin\left(\frac{2\pi}{10}t\right)$$

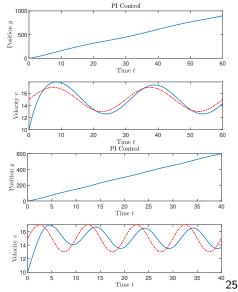

## **Dynamic Behavior Shaping with PI Control**

**Reference tracking**: The same PI controller can make the closed-loop system follow a reference signal with small tracking error.

- To analyze the tracking behavior with respect to the frequency of the reference signal and to quantify the tracking error, we need to understand the system behavior in the Laplace domain
- The bandwidth of the closed-loop system provides an upper bound on the frequency of reference signals that can be tracked with small error

### **Robustness to Parameter Variations with PI Control**

- ▶ Parameters:  $y_0 = 10$  m/s, m = 500 kg,  $\delta = 0.5$ ,  $\theta = 0^\circ$
- Closed-loop PI control with  $k_{\rm p} = 250$  and  $k_{\rm i} = 50$

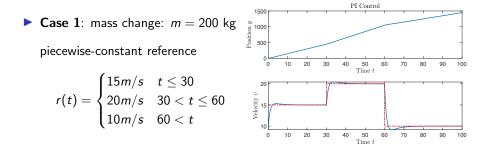

### **Robustness to Parameter Variations with PI Control**

▶ Parameters:  $y_0 = 10$  m/s, m = 500 kg,  $\delta = 0.5$ ,  $\theta = 0^\circ$ 

• Closed-loop PI control with  $k_{\rm p}=250$  and  $k_{\rm i}=50$ 

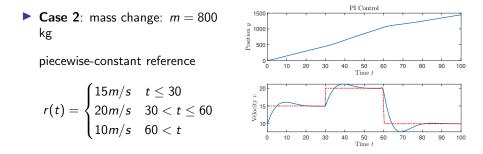

**Robustness**: The same PI controller can make the closed-loop system follow a reference signal even when some system parameters are not known exactly.

# Summary

Plant:

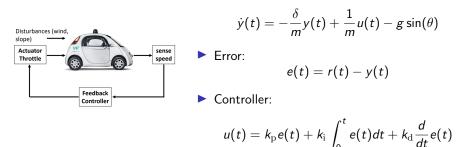

# Feedback control

- 1) achieves reference signal tracking,
- 2) decreases the sensitivity of the system response to parameter variations,
- ▶ 3) attenuates the effect of disturbances.